# **Il linguaggio C**

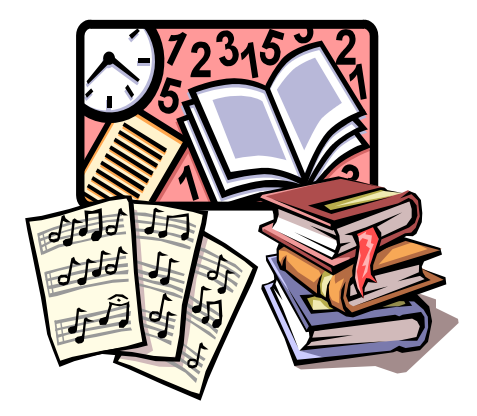

- I tipi di dati scalari
	- + Il casting
	- Le dichiarazioni di tipo
	- I puntatori

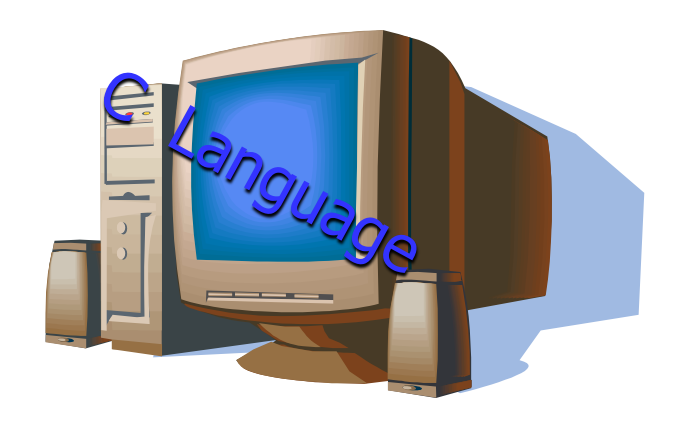

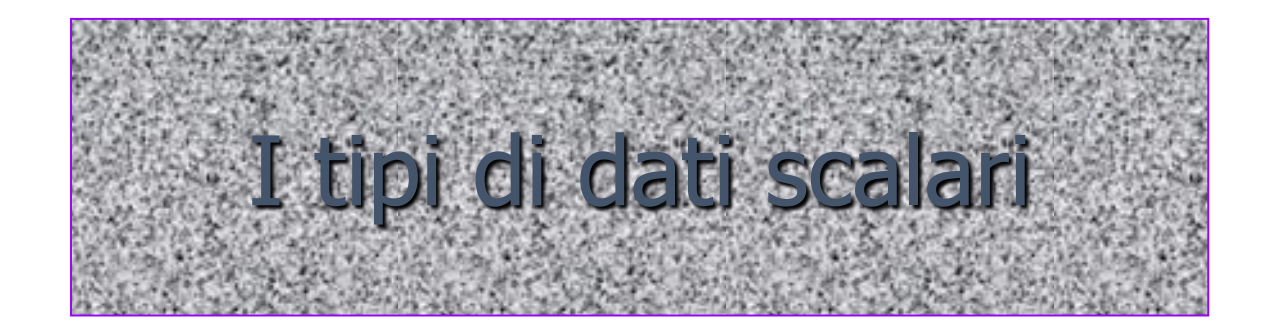

# **I tipi di dati scalari 1**

- Una delle caratteristiche più importanti dei linguaggi di alto livello è la capacità di classificare i dati in tipi
- È compito del compilatore assicurare che il calcolatore manipoli i bit e i byte in modo consistente con un tipo di dato, che rappresenta solo un'interpretazione applicata a stringhe di bit
- Il linguaggio C rende disponibili otto diversi tipi di numeri interi e tre tipi di numeri floating-point che, complessivamente, costituiscono i tipi aritmetici

# **I tipi di dati scalari 2**

- I tipi aritmetici, i tipi enumerativi ed i puntatori vengono detti tipi scalari, poiché i valori che li compongono sono distribuiti su una scala lineare, su cui si può stabilire una relazione di ordine totale
- Combinando i tipi scalari si ottengono i tipi composti che comprendono array, strutture ed unioni servono per raggruppare variabili logicamente correlate in insiemi di locazioni di memoria fisicamente adiacenti
- Il tipo void, introdotto nello standard ANSI, non è né scalare, né composto e si applica, ad esempio, alle funzioni che non restituiscono valori: indica che il dominio della variabile è l'insieme vuoto

### **I tipi di dati scalari 3**

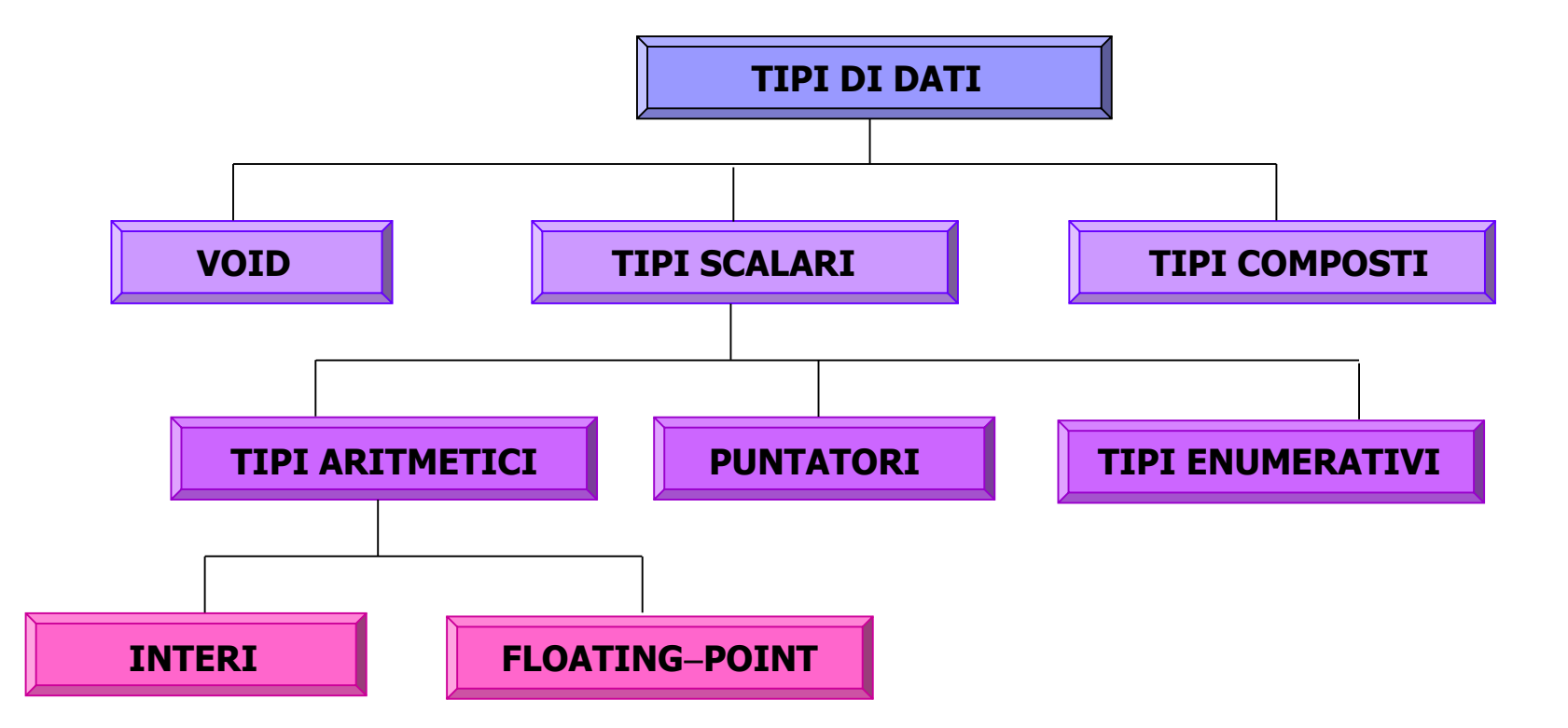

Gerarchia dei tipi di dati in C

# **Le dichiarazioni 1**

- Ogni variabile deve essere dichiarata prima di poter essere usata
- La dichiarazione fornisce al compilatore le informazioni relative al numero di byte da allocare e alle modalità di interpretazione di tali byte

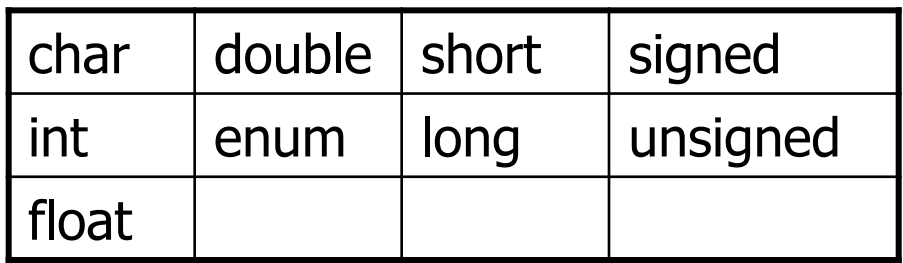

Le parole chiave per i tipi scalari

• Le parole chiave char, int, float, double, ed enum descrivono i tipi base; short, long, signed, unsigned sono i qualificatori che modificano i tipi base

# **Le dichiarazioni 2**

• Per aumentare la concisione, è possibile dichiarare variabili dello stesso tipo separando i loro nomi con virgole

> int j, k; float x, y, z;

- All'interno di un blocco, tutte le dichiarazioni devono apparire prima delle istruzioni eseguibili; l'ordine relativo delle dichiarazioni non è significativo
- Nota: Per i nomi di variabili viene adottata una convenzione mutuata dal FORTRAN:
	- I nomi i, j, k, m, n sono utilizzati per contatori e variabili temporanee intere
	- $\overline{\phantom{a}}$  I nomi x, y, z sono utilizzati per variabili temporanee floating-point
	- Il nome c è utilizzato per variabili temporanee carattere
	- $\rightarrow$  Non usare I ed o che si confondono con 1 e 0, rispettivamente

#### **La dichiarazione del tipo di funzione**

- Analogamente alla dichiarazione di tipo per le variabili, è possibile dichiarare il tipo del valore restituito da una funzione
- Diversamente dalle variabili, alle funzioni viene associato un tipo di default (int), in assenza di dichiarazione esplicita di tipo
- Anche nel caso delle funzioni intere, è comunque buona norma di programmazione dichiarare esplicitamente il tipo

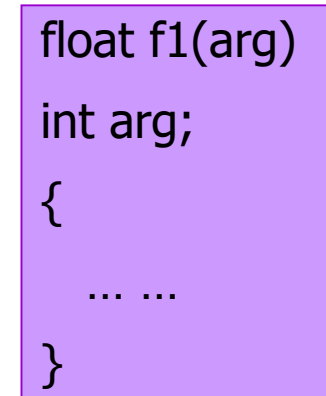

f2() { … … } int

# **Le tipologie di numeri interi**

- **#** Al tipo **int** possono essere assegnate dimensioni diverse su architetture distinte (tipicamente 4 o 8 byte)
- **If** Il tipo int rappresenta il formato "naturale" per il calcolatore, ossia il numero di bit che la CPU manipola normalmente in una singola istruzione
- **EXTE:** Supponiamo che int corrisponda a celle di memoria di 4 byte:
	- $\div$  Il tipo short int corrisponde generalmente a 2 byte
	- $\div$  Il tipo long int a 4/8 byte
- **Nelle dichiarazioni di interi short/long la parola int può essere** omessa

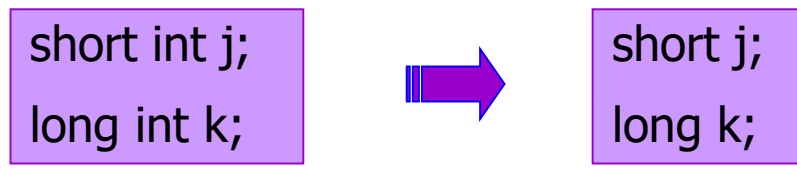

# **Gli interi senza segno**

- Si possono individuare casi in cui una variabile può assumere solo valori positivi (ad es., i contatori)
- II linguaggio C permette la dichiarazione di interi senza segno
- Il bit più significativo non viene interpretato come bit di segno
- **Esempio:** una variabile short int può contenere i numeri interi compresi fra 32768 e 32767, mentre una variabile dichiarata unsigned short int può contenere valori da 0 a 65535
- Per dichiarare una variabile intera senza segno deve essere specificato il qualificatore unsigned

unsigned (int) p;

# **Gli interi con segno**

- Lo standard ANSI prevede anche la parola chiave signed
- Lo specificatore signed consente di definire esplicitamente una variabile che può assumere valori sia positivi che negativi
- Normalmente signed è superfluo, perché i numeri interi sono con segno per default
- Fa eccezione il tipo carattere che, per default, è senza segno

# **Caratteri e interi 1**

- La maggior parte dei linguaggi distingue i caratteri dai dati numerici: 5 è un numero mentre 'A' è un carattere
- In C, la differenza tra carattere e numero è sfumata: il tipo di dati char è un valore intero rappresentato con un byte, che può essere utilizzato per memorizzare sia caratteri che interi
- Per esempio, dopo la dichiarazione

#### char c;

i seguenti assegnamenti sono corretti ed equivalenti:

#### c'A';  $c = 65;$

In entrambi i casi, viene assegnato alla variabile c il valore 65, corrispondente al codice ASCII della lettera A

### **Caratteri e interi 2**

- Le costanti di tipo carattere sono racchiuse tra apici singoli
- Esempio: Leggere un carattere da terminale e visualizzarne il codice numerico

```
/* Stampa del codice numerico di un carattere */
#include<stdio.h>
#include<stdlib.h>
main()
\{char ch;
   printf("Digitare un carattere: ");
   scanf("%c", &ch);
   printf("Il codice numerico corrispondente è %d\n", ch);
  exit(0);
}
```
### **Caratteri e interi 3**

• Dato che in C i caratteri sono trattati come interi, su di essi è possibile effettuare operazioni aritmetiche

> int j;  $j = 'A'+'B';$

j conterrà il valore 131, somma dei codici ASCII 65 e 66

**Esempio:** Scrivere una funzione che converte un carattere da maiuscolo a minuscolo

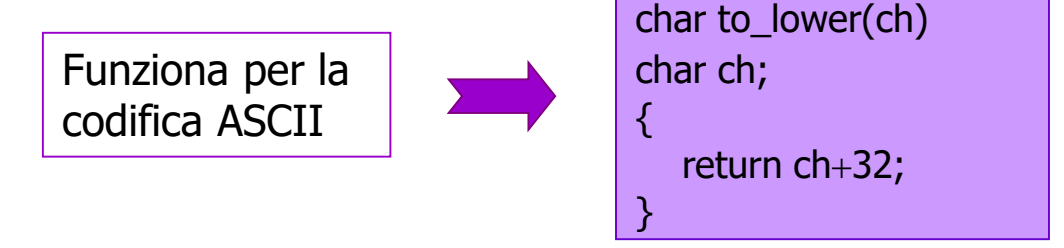

**#In C, esistono le routine di libreria toupper e tolower in grado** di convertire anche nel caso di codifiche diverse dall'ASCII

# **I tipi interi**

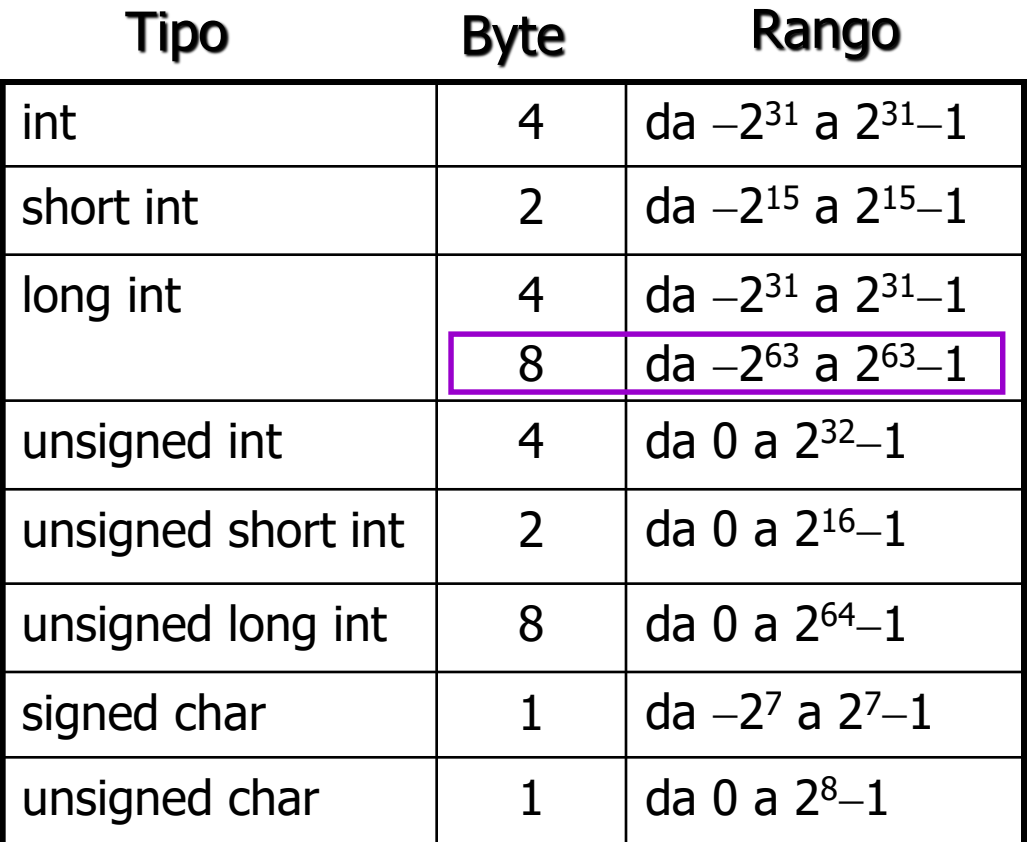

Dimensione e rango dei valori dei tipi interi sulla macchina di riferimento

- Oltre alle costanti decimali, il C permette la definizione di costanti ottali ed esadecimali
- Le costanti ottali vengono definite anteponendo al valore ottale la cifra 0
- Le costanti esadecimali vengono definite anteponendo la cifra 0 e x o X Decimale Ottale Esadecimale

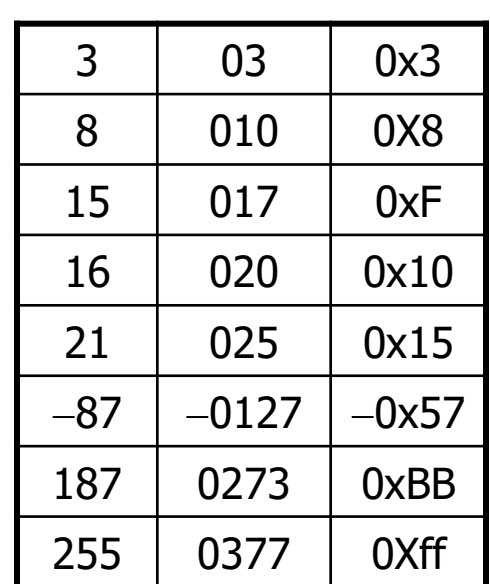

• Esempio: Leggere un numero esadecimale da terminale e stampare gli equivalenti ottale e decimale

La costante può essere inserita senza prefisso 0x

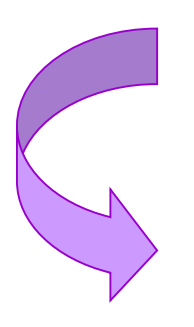

```
/* Stampa gli equivalenti ottale e decimale 
* di una costante esadecimale 
*/
#include<stdio.h>
#include<stdlib.h>
main()
\{int num;
  printf("Digitare una costante esadecimale: ");
  scanf("%x", &num);
  printf("L'equivalente decimale di %x è %d\n", num, num);
  printf("L'equivalente ottale di %x è %o\n", num, num);
  exit(0);
}
```
- Il numero di byte allocati per una costante intera varia su architetture diverse, in dipendenza delle dimensioni dei tipi interi
- Lo standard ANSI prevede che il tipo di una costante intera sia il primo degli elementi della lista dei tipi associata alla costante, in cui il valore può essere rappresentato

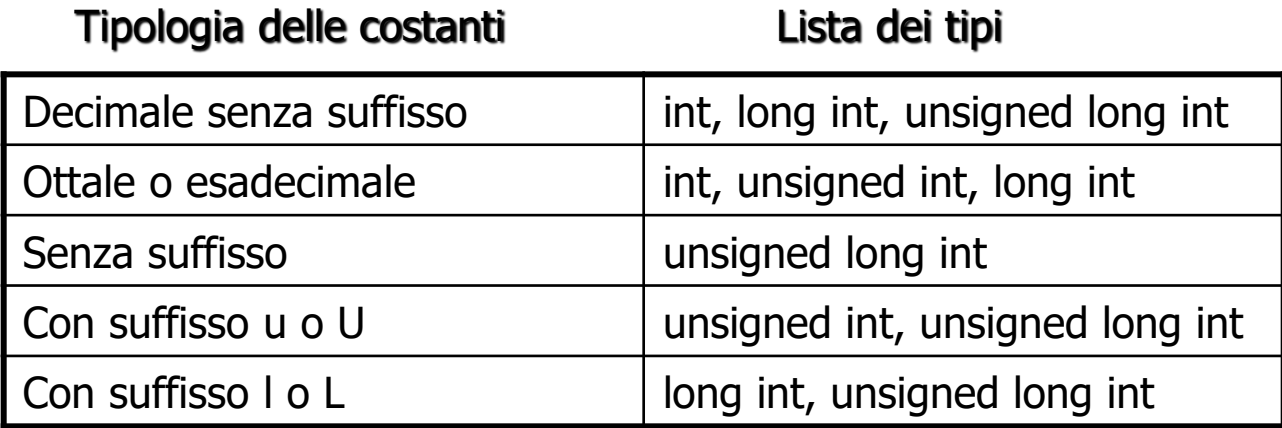

- Se una costante è troppo grande per il tipo più ampio contenuto nella lista, il valore della costante viene troncato e si produce un messaggio di errore
- È possibile indicare esplicitamente una costante di tipo long, aggiungendo l o L alla costante stessa
- È possibile infine applicare alla costante il qualificatore unsigned, postponendo u o U

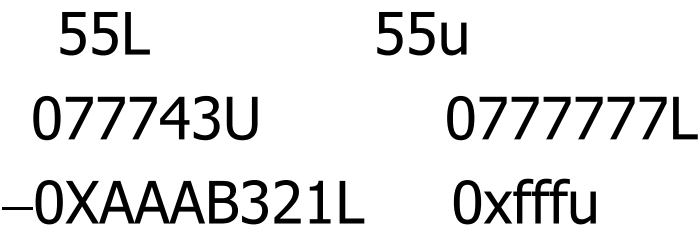

#### **Le sequenze di caratteri di escape**

Le sequenze di escape

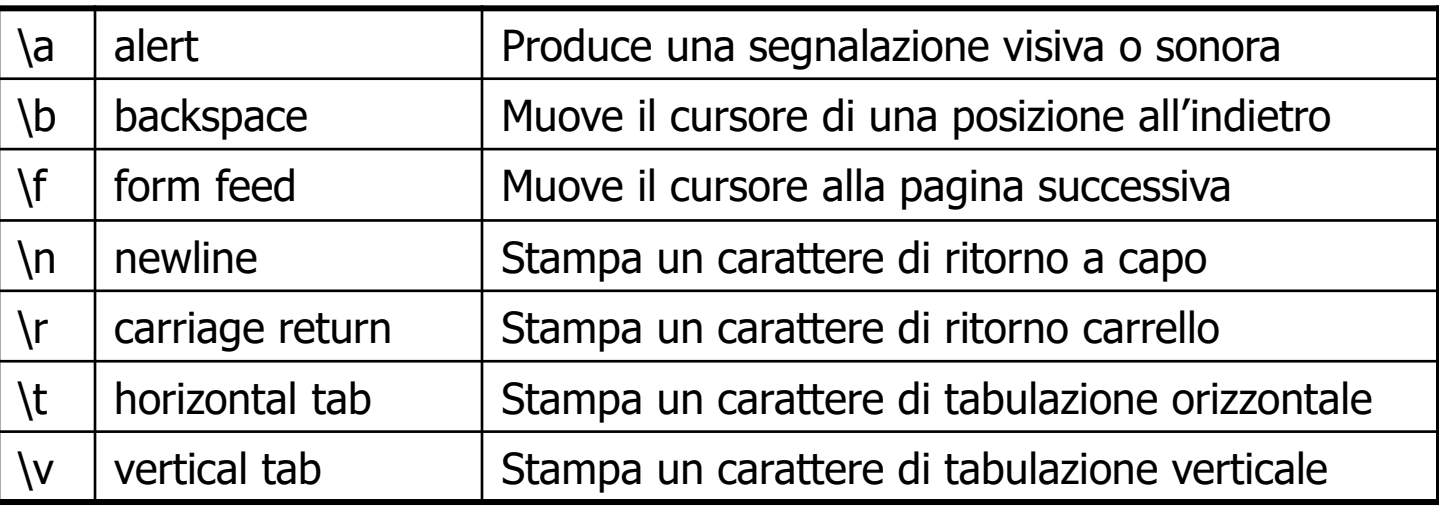

- Il C rende disponibili anche le sequenze **\numero-ottale** e \numero-esadecimale che vengono tradotte nel carattere con codifica ASCII pari al numero
- I numeri ottali devono essere espressi senza prefisso, gli esadecimali con il solo prefisso x

# **I tipi floating-point 1**

- Per dichiarare il tipo di dati floating–point devono essere usate le parole chiave float o double
- La parola **double** significa "doppia precisione": un numero double ha infatti una precisione circa doppia rispetto ad un float (raddoppia il numero di cifre della mantissa)
- Per il tipo float si utilizzano normalmente 4 byte, 8 per i double

float pi; double pi\_squared;  $pi=3.141;$ pi\_squared=pi\*pi;

# **I tipi floating-point 2**

```
• Esempio: Calcolo dell'area di un
                                                    cerchio
                                                   /* Calcolo dell'area di un cerchio dato il raggio 
                                                   */
                                                   #define PI 3.14159
                                                   float area_of_circle(radius)
                                                   float radius;
                                                   {
                                                     float area;
                                                     area = PI * radius * radius;return area;
                                                   }
Esempio: Conversione da gradi
    Fahrenheit a Celsius
/* Conversione di un valore da Fahrenheit 
 * in Celsius 
 */
double fahrenheit_to_celsius(temp_fahrenheit)
double temp_fahrenheit;
{
   double temp_celsius;
   temp_celsius = (temp_fahrenheit -32.0) *100.0/(212.0 - 32.0);return temp_celsius;
 }
```
# **Le costanti floating-point**

- Le costanti floating–point sono, per default, di tipo **double** Ħ
- Lo standard ANSI consente tuttavia di dichiarare esplicitamente il tipo della costante, mediante l'uso dei suffissi f/F o l/L, per costanti float e long double, rispettivamente

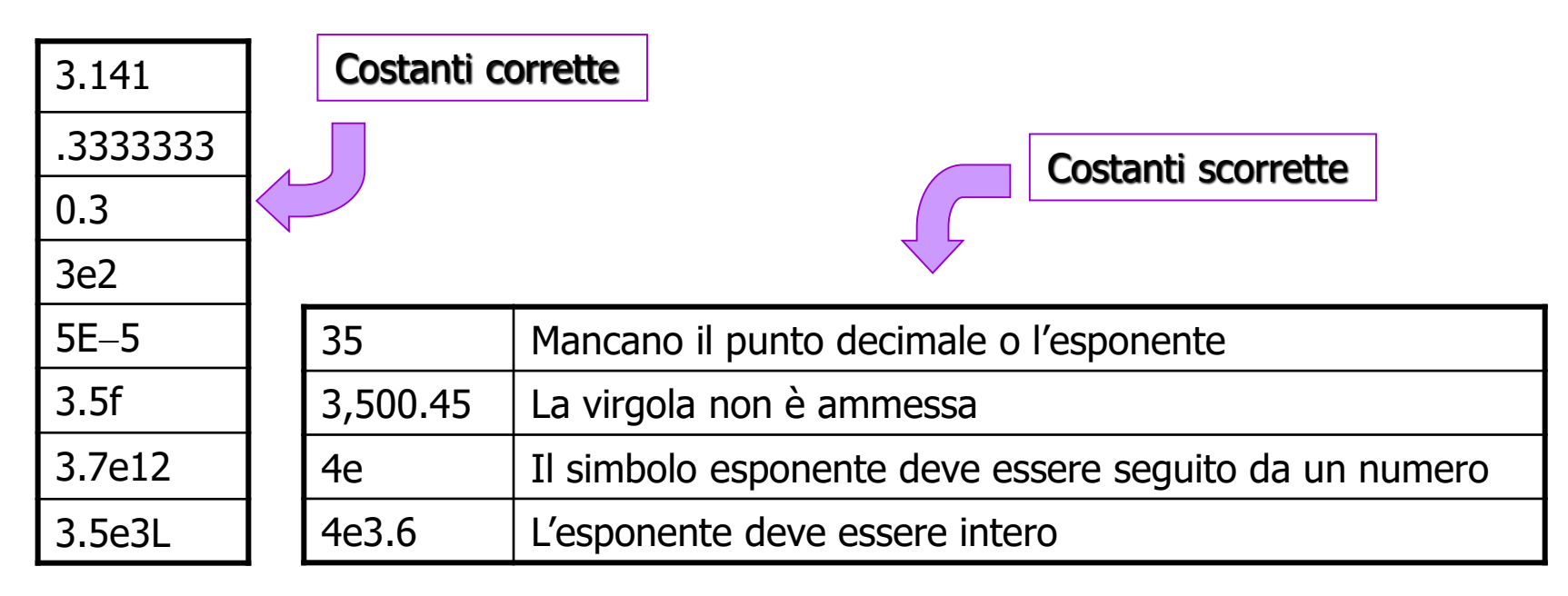

# **L'inizializzazione 1**

- Una dichiarazione consente di allocare la memoria necessaria per una variabile, ma alla variabile non viene automaticamente associato nessun valore:
	- Se il nome di una variabile viene utilizzato prima che sia stata eseguita un'assegnazione esplicita, il risultato non è prevedibile

#### Esempio:

```
#include<stdio.h>
#include<stdlib.h>
main()
\{int m;
  printf("Il valore di m è: %d\n", m);
  exit(0);
}
```
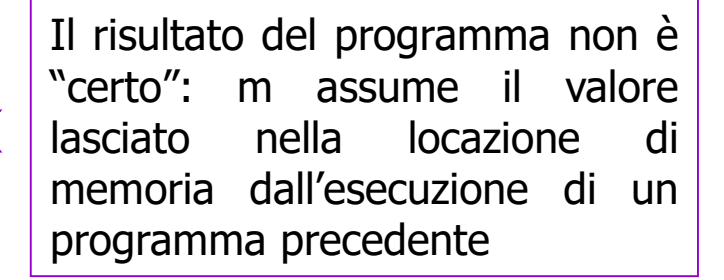

## **L'inizializzazione 2**

• Il C fornisce una sintassi speciale per inizializzare una variabile, scrivendo un'espressione di assegnamento all'interno di una dichiarazione

• Esempio:

#### char ch=`A';

alloca un byte per la variabile ch e le assegna il valore 'A'; si ottiene un risultato identico con la coppia di istruzioni

#### char ch;  $ch = A$ ;

**#L'istruzione di inizializzazione** è una scorciatoia per combinare una dichiarazione ed un assegnamento in un'unica istruzione

# Le combinazioni di tipi – 1

• Nelle espressioni, il C ammette la combinazione di tipi aritmetici:

#### $num=3*2.1;$

l'espressione è la combinazione di un int ed un double; inoltre num potrebbe essere di qualunque tipo scalare, eccetto un puntatore

• Per associare un significato alle espressioni contenenti dati di tipi diversi, il C effettua automaticamente un insieme di conversioni implicite:

#### $3.0 + 1/2$

verrebbe valutata 3.0 anziché 3.5, dato che la divisione viene effettuata in aritmetica intera

# Le combinazioni di tipi – 2

- Le conversioni implicite vengono effettuate in quattro circostanze:
	- **Conversioni di assegnamento** nelle istruzioni di assegnamento, il valore dell'espressione a destra viene convertito nel tipo della variabile di sinistra
	- **Conversioni ad ampiezza intera** quando un char od uno short int appaiono in un'espressione vengono convertiti in int; unsigned char ed unsigned short vengono convertiti in int, se int può rappresentare il loro valore, altrimenti sono convertiti in unsigned int
	- In un espressione aritmetica, gli oggetti sono convertiti per adeguarsi alle regole di conversione dell'operatore
	- ◆Può essere necessario convertire gli argomenti di funzione

# Le combinazioni di tipi – 3

• Per le conversioni di assegnamento, sia j un int e si consideri…

#### $j=2.6;$

- Prima di assegnare la costante di tipo double, il compilatore la converte in int, per cui j assume il valore intero 2 (agisce per troncamento, non per arrotondamento)
- La conversione ad ampiezza intera o *promozione ad intero*, avviene generalmente in modo trasparente

# **Le combinazioni di tipi 4**

• L'analisi di un'espressione da parte del compilatore ne comporta la suddivisione in sottoespressioni; gli operatori binari impongono operandi dello stesso tipo: l'operando il cui tipo è "gerarchicamente inferiore" viene convertito al tipo superiore:

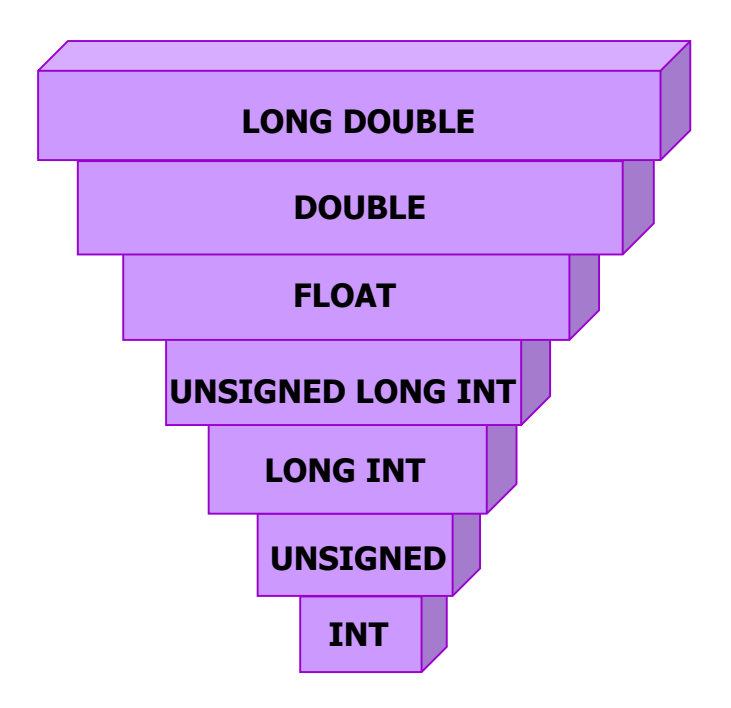

**LONG DOUBLE** Esempio**:** La somma fra un int e un double  $(1+2.5)$  viene valutata come  $(1.0+2.5)$ 

# La combinazione di interi – 1

- I quattro tipi interi (char, short, int e long) possono essere combinati liberamente in un'espressione: il compilatore converte i char e gli short in int prima di valutare l'espressione
- La conversione di un intero positivo short si riduce all'aggiunta di due ulteriori byte di zero (nelle posizioni più significative) 5 short 00000000 00000101

5 int 00000000 00000000 00000000 00000101

- Per i numeri negativi, si effettua invece un'estensione in segno, aggiungendo byte di uno
	- $-5$  short 111111111 11111011
	- 5 int 11111111 11111111 11111111 11111011

### La combinazione di interi – 2

- Si possono verificare errori in fase di assegnamento, quando una conversione implicita riduce la dimensione degli oggetti
- Esempio: se c è una variabile char, l'assegnazione a c di 882 non può essere eseguita correttamente, in quanto la rappresentazione dell'intero 882 richiede 2 byte: 00000011 01110010; in c verrebbe memorizzato il byte meno significativo e si otterrebbe  $c=114$  (è il codice ASCII di 'r')

#### **La combinazione di tipi con e senza segno**

• La differenza fra tipi interi con e senza segno è la modalità di interpretazione del dato

$$
11101010 = \begin{cases} 234 \text{ unsigned} \\ -22 \text{ signed} \end{cases}
$$

• L'ANSI C prevede che, se uno degli operandi di un'espressione binaria è unsigned, anche il risultato dell'espressione è unsigned

$$
10u + (-15) = 4294967291
$$
 (su 4 byte)

che, comunque, corrisponde alla stessa sequenza di bit relativa  $a - 5$  (ma non viene interpretato in tal modo)

#### **La combinazione di floating-point 1**

- L'uso congiunto di float, double e long double nella stessa espressione fa sì che il compilatore, dopo aver diviso l'espressione in sottoespressioni, ampli l'oggetto più corto di ogni coppia associata ad un operatore binario
- In molte architetture, i calcoli effettuati sui float sono molto più veloci che quelli relativi a double e long double...
	- I tipi di numeri più ampi dovrebbero essere impiegati solo quando occorre una grande precisione o occorre memorizzare numeri molto grandi
- Possono esserci problemi quando si effettuano conversioni da un tipo più ampio ad uno meno ampio
	- Perdita di precisione
	- Overflow

#### **La combinazione di floating-point 2**

• Esempio: Perdita di precisione

Se f è una variabile di tipo float e si esegue l'assegnamento f=1.0123456789;

il calcolatore arrotonda la costante double prima di assegnarla ad f ad 1.0123456, se i float occupano 4 byte

#### **Esempio: Overflow**

Se il più grande numero float rappresentabile fosse  $\approx$ 7 $\times$ 10<sup>38</sup>, l'istruzione

#### $f = 2e40;$

provocherebbe un comportamento non standard (in ANSI), con probabile emissione di un messaggio di errore a *run-timé* 

#### **La combinazione di interi e floating-point 1**

- $\#$  La combinazione di valori interi e floating-point è lecita, così come è permesso l'assegnamento di un floating-point ad una variabile intera, o di un valore intero ad una variabile floating-point
- Quando si assegna un intero ad una variabile floating-point, valore intero viene implicitamente convertito in floating-point prima dell'assegnamento
- Se il tipo float non è sufficiente per rappresentare l'intero, si può avere perdita di precisione

```
#include<stdio.h>
#include<stdlib.h>
main()
\{long int i=2147483600;
   float x;
   x=ii;
   printf("j è %d\n x è %f\n", j, x);
   exit(0);
}
```
#### **La combinazione di interi e floating-point 2**

- Se valori interi e floating-point sono usati congiuntamente in un'espressione, il compilatore converte tutti gli interi nel tipo floating-point più ampio
- Esempio: sia j un int ed f un float, allora...

 $j + 2.5 + f$ 

viene valutata complessivamente in doppia precisione (il tipo della costante), ovvero prima j viene convertito in **double** e, di conseguenza, anche f viene convertito in double

**#Nel caso di assegnamento di un valore float ad un intero,** avviene il troncamento della parte frazionaria (con grave perdita di precisione); inoltre può verificarsi l'overflow

#### **Le conversioni di tipo esplicite: cast**

- In C, è possibile convertire esplicitamente un valore in un tipo diverso effettuando un cast
- Per realizzare una conversione di tipo esplicita di un'espressione, si pone tra parentesi tonde, prima dell'espressione, il tipo in cui si desidera convertire il risultato

• Esempio:

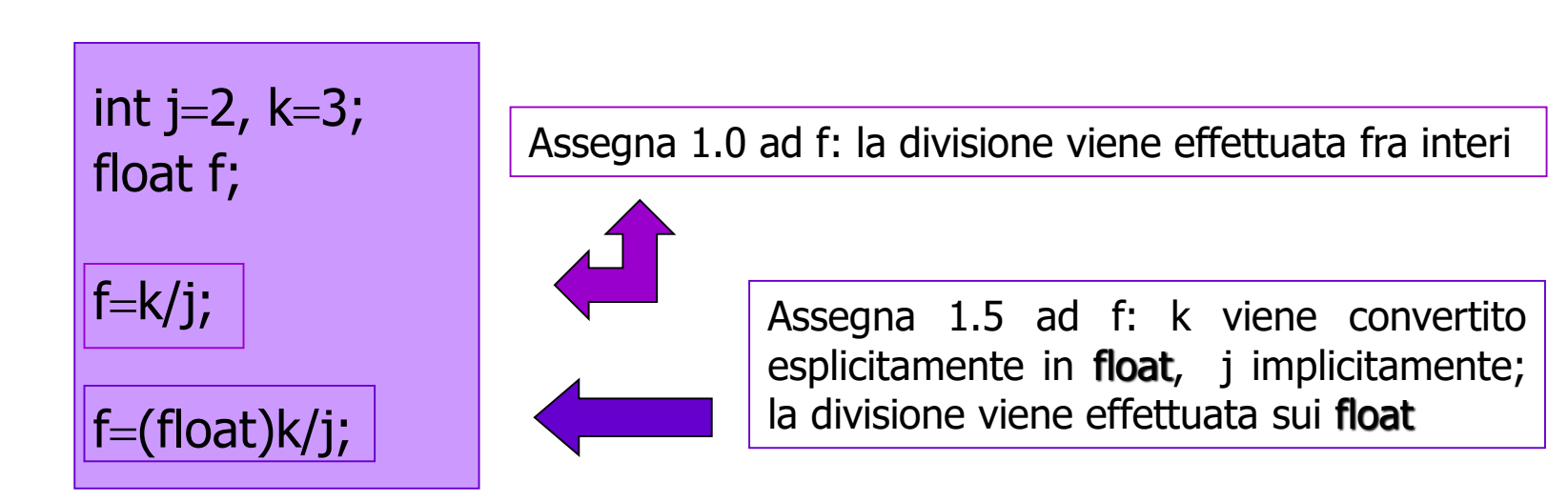

# **I tipi enumerativi**

- I tipi enumerativi sono utili quando si vuole definire un insieme preciso di valori che possono essere associati ad una variabile
- Esempio:

#### enum {RED, BLUE, GREEN, YELLOW} color; enum {BRIGHT, MEDIUM, DARK} intensity;

- La sintassi per dichiarare i tipi enumerativi è introdotta dalla parola chiave enum, seguita dall'elenco dei nomi delle costanti fra parentesi graffe, seguito dal nome delle variabili
- Ai nomi delle costanti viene associato un valore intero di default, basato sulla loro posizione nell'elenco (a partire da 0)
- **#Il compilatore ha il compito di allocare la memoria necessaria per un** tipo enumerativo: a *color* dovrebbe essere allocato un singolo byte (solo quattro possibili valori)

# **Il tipo void**

- **II** tipo di dati void viene utilizzato per dichiarare funzioni che non restituiscono un valore
- Una funzione di tipo void non può essere utilizzata in un'espressione, ma solo richiamata

```
func(x,y);
 d = func(x,y); \quad \forall errore *\
```
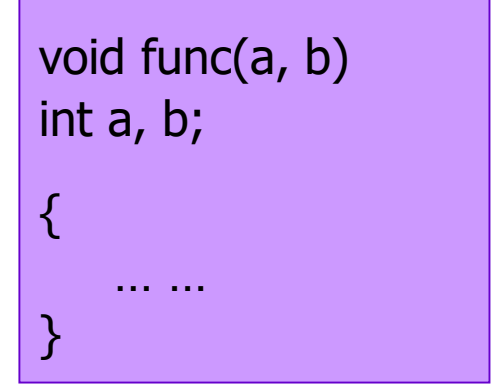

II tipo void viene inoltre utilizzato per dichiarare puntatori generici

#### **La dichiarazione di tipo: typedef 1**

- Il C consente di associare ai tipi di dati nomi definiti dal programmatore, mediante la parola chiave typedef
	- Dal punto di vista sintattico, la dichiarazione di tipo è analoga alla dichiarazione di variabile
	- Dal punto di vista semantico, il nome definito diviene un sinonimo di un tipo di dati e la dichiarazione non produce allocazione immediata di memoria
- Esempio:

#### typedef long int EIGHT\_BYTE\_INT;

rende EIGHT\_BYTE\_INT un sinonimo di **long int** 

Per convenzione, i nomi di tipo sono scritti con lettere maiuscole, per non confonderli con i nomi di variabile

#### **La dichiarazione di tipo: typedef 2**

- La dichiarazione di tipo deve apparire in un programma prima che il tipo venga adoperato per la dichiarazione di variabili
- Le dichiarazioni di tipo sono particolarmente utili nella definizione di tipi composti
- **Avvertenza: typedef** e #define non sono equivalenti...

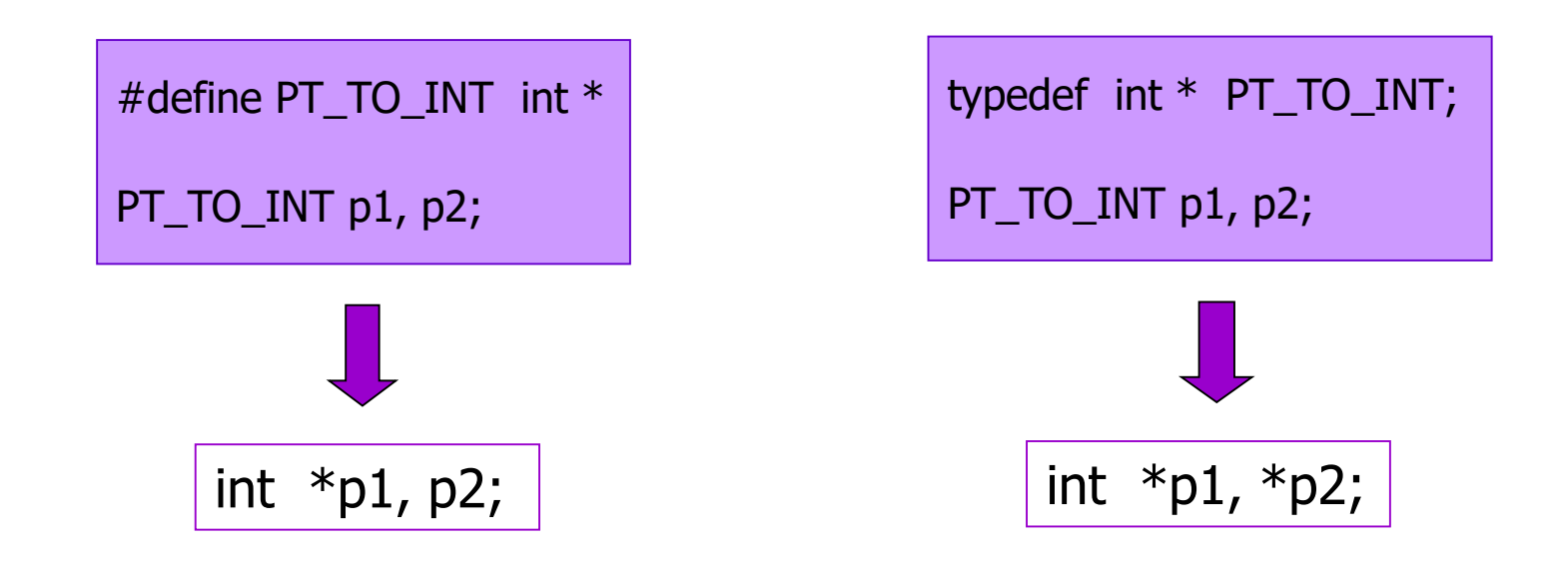

### **Il reperimento dell'indirizzo**  di un oggetto - 1

- Per ottenere l'indirizzo di una variabile si usa l'operatore &
- Esempio: Se j è una variabile long int con indirizzo 2486, allora l'istruzione…

#### $ptr=8j;$

memorizza l'indirizzo 2486 nella variabile ptr

• Esempio:

L'indirizzo che si ottiene varia per esecuzioni diverse dello stesso programma

**%p** è lo specificatore per stampare l'indirizzo di un dato

```
#include<stdio.h>
#include<stdlib.h>
main()
{
  int j=1;
   printf("Il valore di j è: %d\n", j);
   printf("L'indirizzo di j è: %p\n", &j);
   exit(0);
}
```
### **Il reperimento dell'indirizzo**  di un oggetto – 2

- L'operatore & non è utilizzabile nella parte sinistra di un'istruzione di assegnamento
- Non è possibile cambiare l'indirizzo di un oggetto, pertanto…

 $8x = 1000;$  \\* ILLEGALE \*\

 $\cdot$  E il compilatore — che sfrutta i servizi offerti dal sistema operativo - l'unico gestore della memoria allocata all'esecuzione di un programma

## **Introduzione ai puntatori 1**

• Nell'istruzione di assegnamento

#### $ptr = 8j;$

la variabile che contiene l'indirizzo di j non può essere una normale variabile intera, ma un tipo speciale di variabile, chiamato **puntatore**: memorizzando un indirizzo, esso "punta" ad un oggetto

• Per dichiarare una variabile puntatore, si fa precedere al nome un asterisco:

#### long \*ptr;

il tipo di dati long fa riferimento al tipo di variabile a cui ptr può puntare

### **Introduzione ai puntatori 2**

#### ESEMPI

/\* CORRETTO \*/ long \*ptr; long long\_var; ptr =  $\&$ long var;

/\* NON CORRETTO \*/ long \*ptr; float float var;  $ptr = &float\_var;$ 

```
#include<stdio.h>
#include<stdlib.h>
main()
\{int j=1;
  int *pj;
  pj = &j; /*Assegna l'indirizzo di j a pj */
  printf("Il valore di j è: %d\n", j);
  printf("L'indirizzo di j è: %p\n", pj);
  exit(0);
}
```
### L'accesso a variabile puntata – 1

• Si usa l'asterisco \* anche per accedere al valore che è memorizzato all'indirizzo di memoria contenuto in una variabile puntatore

```
#include<stdio.h>
#include<stdlib.h>
main()
\{char *p ch;
  char ch1 = A, ch2;
  printf("L'indirizzo di p_ch è: %p\n", &p_ch);
  p ch = &ch1;printf("Il valore contenuto in p_ch è %p\n, p_ch);
  printf("Il valore contenuto all'indirizzo \
         puntato da p_ch è: %c\n", *p_ch);
  ch2 = *pch;exit(0);
}
```
### L'accesso a variabile puntata - 2

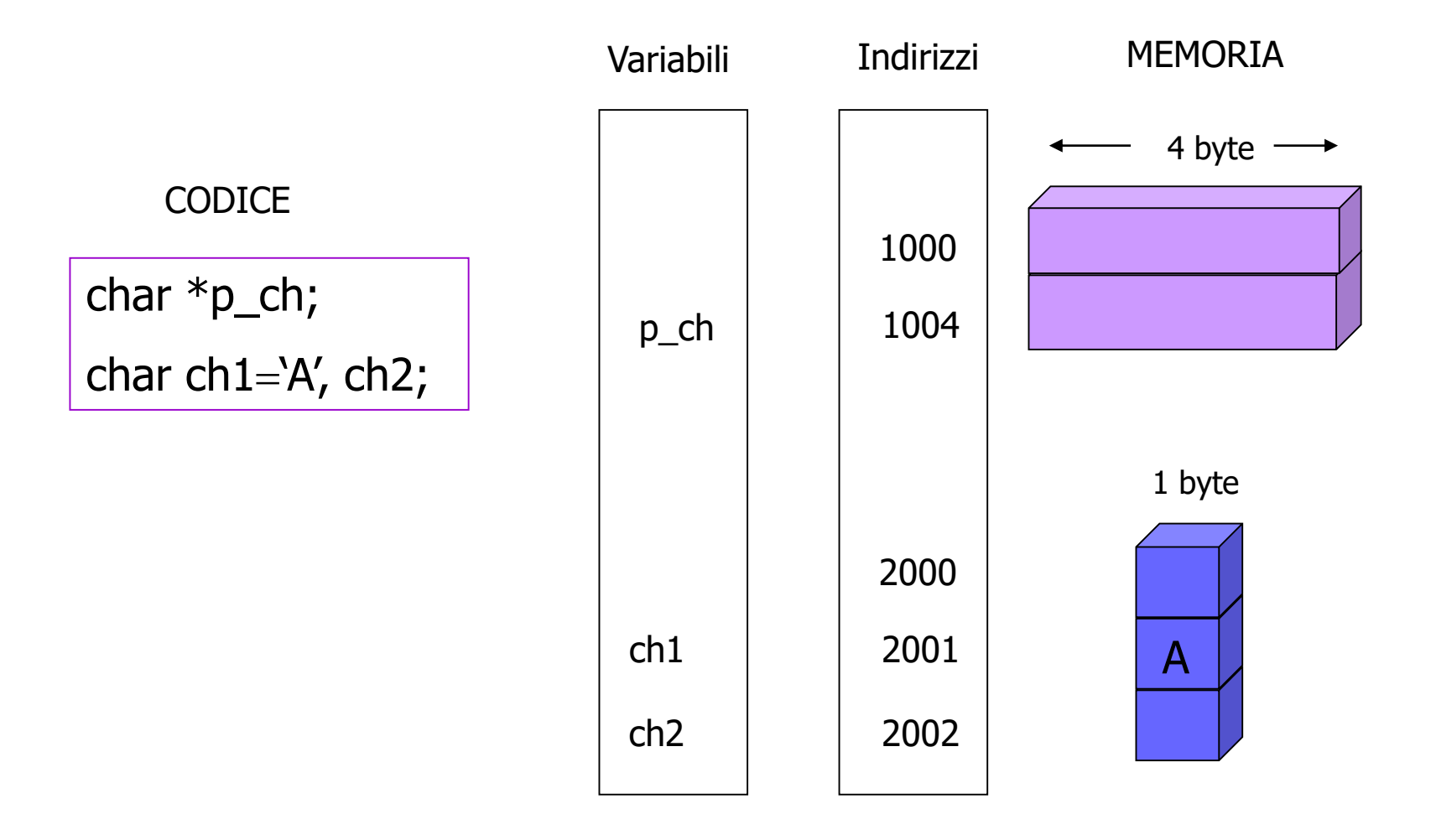

### L'accesso a variabile puntata - 3

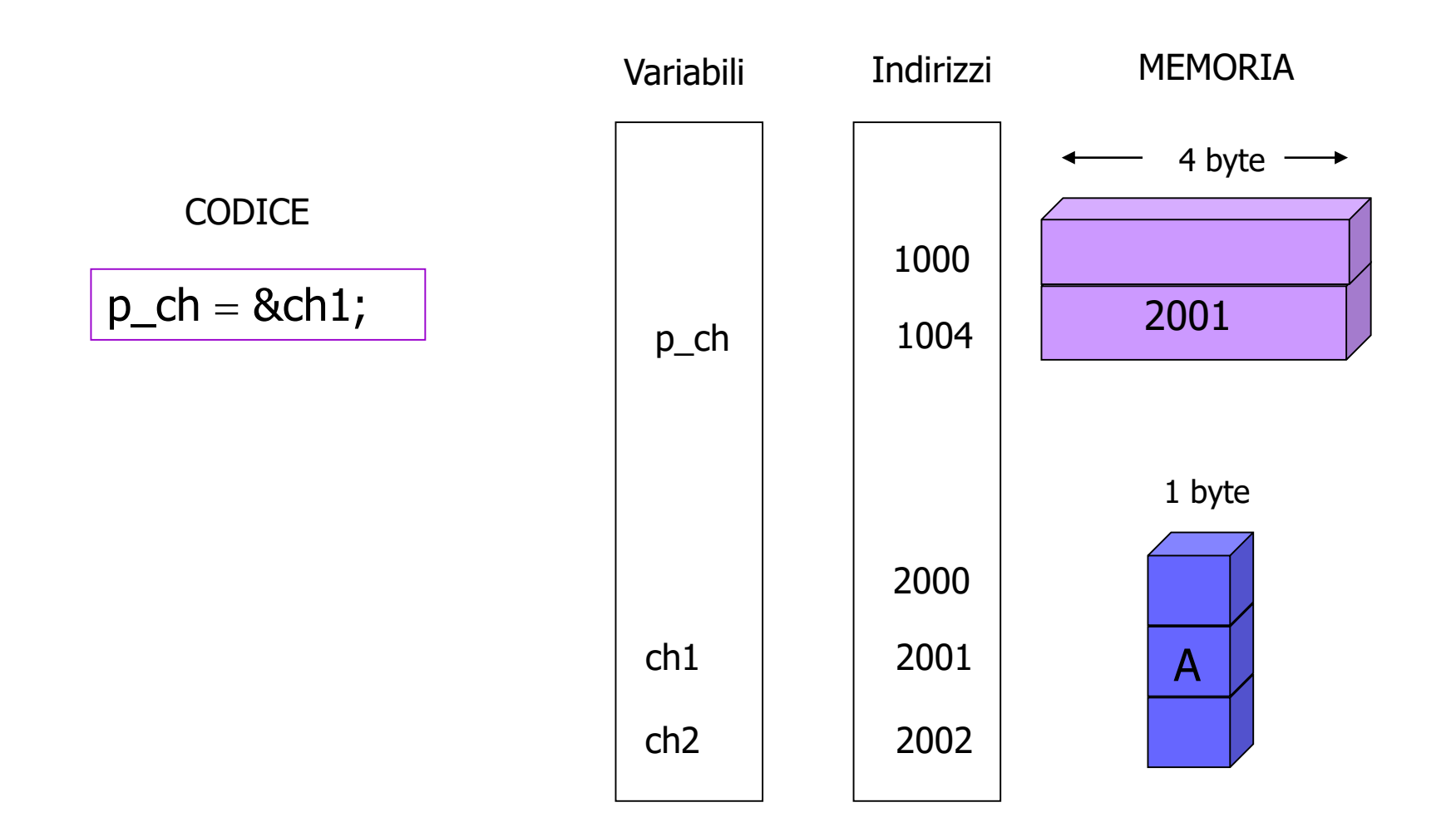

### L'accesso a variabile puntata - 4

**CODICE**  $ch2 = *p_{ch};$ 

Prendi l'indirizzo memorizzato in p\_ch e leggi il valore contenuto nella locazione di memoria identificata da tale indirizzo; copialo in ch2

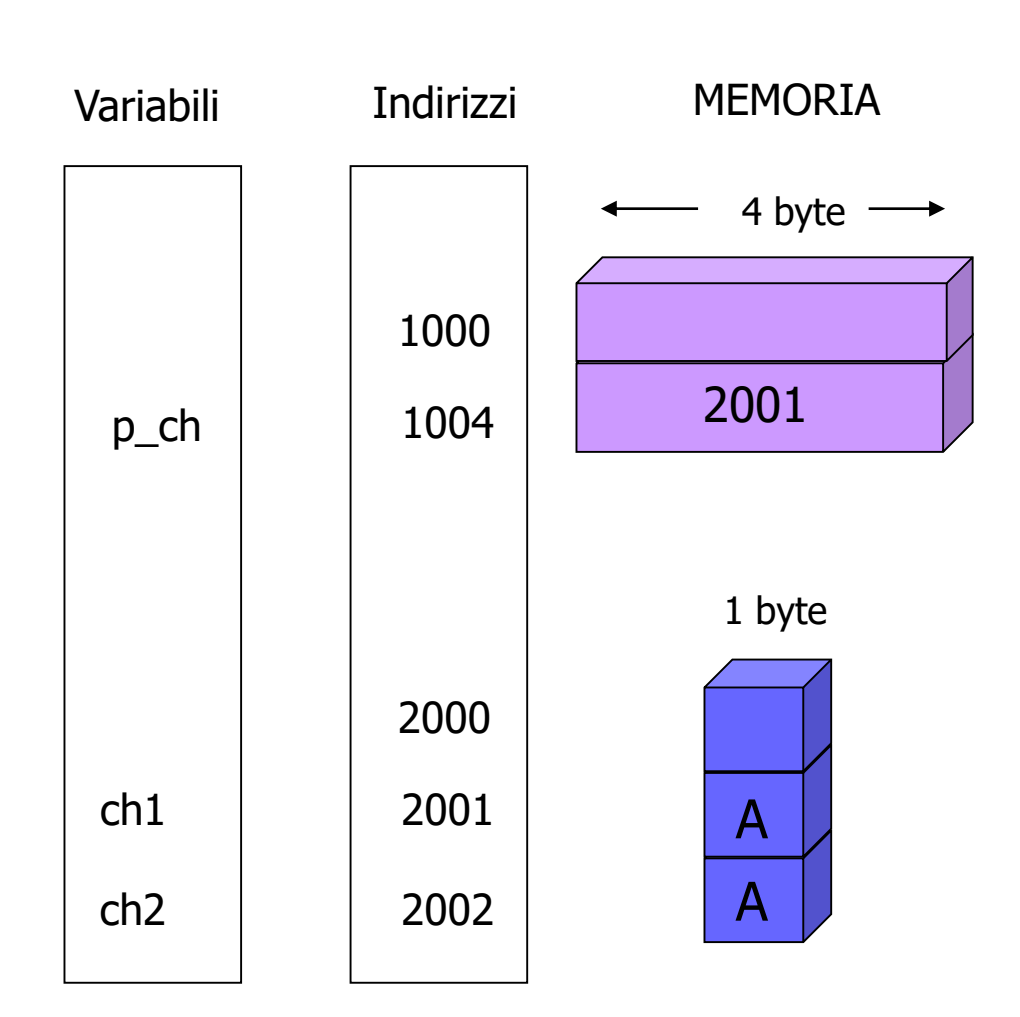

# L'accesso a variabile puntata – 5

- Il tipo di dato contenuto nella dichiarazione del puntatore indica il tipo del risultato dell'operazione "accesso all'indirizzo contenuto in"
- Esempio: La dichiarazione

#### float \*fp;

significa che quando \*fp appare in un'espressione il risultato è di tipo float; l'espressione \*fp può anche apparire alla sinistra di un'istruzione di assegnamento

#### $*fp = 3.15;$

che memorizza il valore 3.15 nella locazione di memoria puntata da fp

**#Esempio:** L'assegnazione

#### $fp = 3.15;$

è scorretta poiché gli indirizzi "non sono numeri" interi né floating–point, e non possono essere "assegnati"

# **L'inizializzazione dei puntatori**

• I puntatori possono essere inizializzati: il valore iniziale deve essere un indirizzo

> int j; int  $*ptr_to_j=8ij;$

• Non è possibile fare riferimento ad una variabile prima di averla dichiarata; la dichiarazione seguente non è corretta…

> int  $*ptr_to_j=8ij;$ int j;